**Приложение ППССЗ/ППКРС по специальности 54.02.01 Дизайн (по отраслям) 2023-2024 уч.г.: Рабочая программа практики ПП. 01.01** 

**МИНИСТЕРСТВО ОБРАЗОВАНИЯ БЕЛГОРОДСКОЙ ОБЛАСТИ ОБЛАСТНОЕ ГОСУДАРСТВЕННОЕ АВТОНОМНОЕ ПРОФЕССИОНАЛЬНОЕ ОБРАЗОВАТЕЛЬНОЕ УЧРЕЖДЕНИЕ «АЛЕКСЕЕВСКИЙ КОЛЛЕДЖ»** 

# **Рабочая программа практики**

# **ПП. 01.01**

**для специальности 54.02.01 Дизайн (по отраслям)** 

> г. Алексеевка **2023**

Рабочая программа разработана на основе Федерального государственного образовательного стандарта среднего профессионального образования по специальности 54.02.01 Дизайн (по отраслям), утвержденного приказом Министерства образования и науки Российской Федерации № 1354 от 5 мая 2022 года № 308, с учетом профессионального стандарта «Графический дизайнер», утвержденного приказом Министерства труда и социальной защиты Российской Федерации от 17 января 2017 г. № 40н.

Разработчики: Казарцева Т.В., Межов Г.И., . преподаватели ОГАПОУ «Алексеевский колледж»

# **СОДЕРЖАНИЕ:**

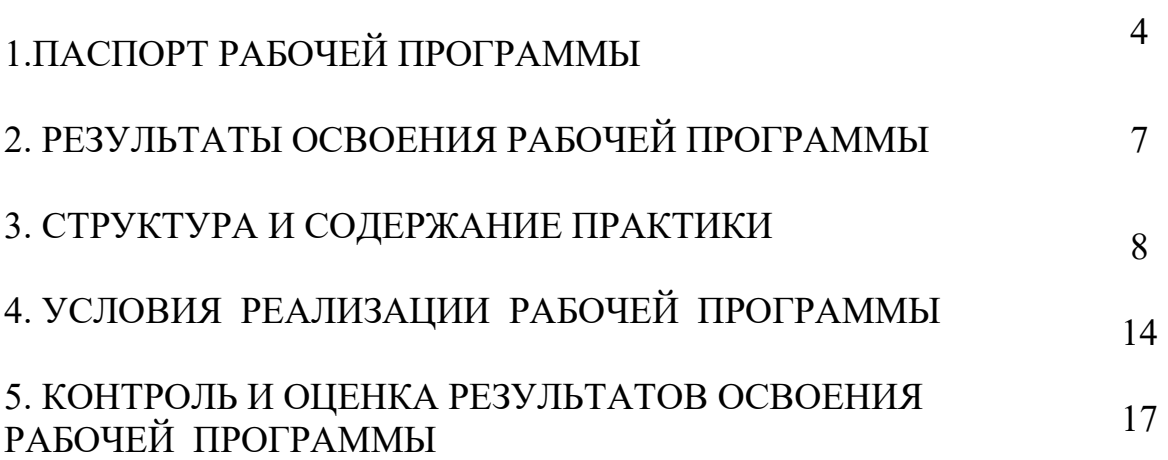

стр.

# **1. ПАСПОРТ РАБОЧЕЙ ПРОГРАММЫ**

#### **1.1.Область применения рабочей программы**

Рабочая программа производственной практики является частью программы подготовки специалистов среднего звена в соответствии с ФГОС по специальности СПО 54.02.01 Дизайн (по отраслям) в части освоения основного вида деятельности: разработка художественно-конструкторских (дизайнерских) проектов промышленной продукции, предметнопространственных комплексов и соответствующих общих (ОК), профессиональных компетенций (ПК):

ОК 1. Выбирать способы решения задач профессиональной деятельности применительно к различным контекстам;

ОК 2. Использовать современные средства поиска, анализа и интерпретации информации и информационные технологии для выполнения задач профессиональной деятельности;

ОК 3. Планировать и реализовывать собственное профессиональное и личностное развитие, предпринимательскую деятельность в профессиональной сфере, использовать знания по финансовой грамотности в различных жизненных ситуациях;

ОК 4. Эффективно взаимодействовать и работать в коллективе и команде;

ОК 5. Осуществлять устную и письменную коммуникацию на государственном языке Российской Федерации с учетом особенностей социального и культурного контекста;

ОК 6. Проявлять гражданско-патриотическую позицию, демонстрировать осознанное поведение на основе традиционных общечеловеческих ценностей, применять стандарты антикоррупционного поведения;

ОК 7. Содействовать сохранению окружающей среды, ресурсосбережению, применять знания об изменении климата, принципы бережливого производства, эффективно действовать в чрезвычайных ситуациях;

ОК 8. Использовать средства физической культуры для сохранения и укрепления здоровья в процессе профессиональной деятельности и поддержания необходимого уровня физической подготовленности;

ПК 1.1. Разрабатывать техническое задание согласно требованиям заказчика;

ПК 1.2. Проводить предпроектный анализ для разработки дизайнпроектов;

ПК 1.3. Осуществлять процесс дизайнерского проектирования с

применением специализированных компьютерных программ;

ПК 1.4. Производить расчеты технико-экономического обоснования предлагаемого проекта.

**1.2. Место практики в структуре образовательной программы:**  Профессиональный цикл. Производственная практика проводится образовательным учреждением при освоении студентами профессиональных компетенций в рамках профессионального модуля ПМ.01. Разработка дизайнерских проектов промышленной продукции, предметно пространственных комплексов.

### **1.3. Цели и задачи практики – требования к результатам освоения рабочей программы практики:**

Практика является обязательным разделом образовательной программы. Она представляет собой вид учебной деятельности в форме практической подготовки, направленной на формирование, закрепление, развитие практических навыков и компетенции в процессе выполнения определенных видов работ, связанных с будущей профессиональной деятельностью.

С целью овладения видом деятельности разработка художественноконструкторских (дизайнерских) проектов промышленной продукции, предметно-пространственных комплексов и соответствующими профессиональными компетенциями обучающийся в ходе освоения программы учебной практики должен

#### **иметь практический опыт:**

1) в разработке технического задания согласно требованиям заказчика; проведении предпроектного анализа для разработки дизайн-проектов;

2) в осуществлении процесса дизайнерского проектирования с применением специализированных компьютерных программ;

3) в проведении расчетов технико-экономического обоснования предлагаемого проекта;

#### **уметь:**

У1 проводить предпроектный анализ;

У2 разрабатывать концепцию проекта;

У3 находить художественные специфические средства, новые образнопластические решения для каждой творческой задачи;

У4 выбирать графические средства в соответствии с тематикой и задачами проекта;

У5 выполнять эскизы в соответствии с тематикой проекта;

У6 создавать целостную композицию на плоскости, в объеме и пространстве, применяя известные способы построения и формообразования;

У7 использовать преобразующие методы стилизации и трансформации для создания новых форм;

У8 создавать цветовое единство в композиции по законам колористики;

У9 производить расчеты основных технико-экономических показателей проектирования;

У10 изображать человека и окружающую предметно-пространственную среду средствами рисунка и живописи;

У11 использовать компьютерные технологии при реализации творческого замысла;

У12 осуществлять процесс дизайн-проектирования;

У13 разрабатывать техническое задание на дизайнерскую продукцию с учетом современных тенденций в области дизайна;

У14 выполнять эскизы с использованием различных графических средств и приемов;

У15 проводить работу по целевому сбору, анализу исходных данных, подготовительного материала, выполнять необходимые предпроектные исследования;

У 15 владеть основными принципами, методами и приемами работы над дизайн-проектом;

У16 владеть классическими изобразительными и техническими приемами, материалами и средствами проектной графики и макетирования;

У17 осуществлять процесс дизайнерского проектирования с учетом эргономических показателей;

**знать:**

З1 теоретические основы композиционного построения в графическом и объемно-пространственном дизайне;

З2 законы создания колористики;

З3 закономерности построения художественной формы и особенности ее восприятия;

З4 законы формообразования;

З5 систематизирующие методы формообразования (модульность и комбинаторику);

З6 преобразующие методы формообразования (стилизацию и трансформацию);

З7 принципы и методы эргономики;

З8 современные тенденции в области дизайна;

З9 систематизацию компьютерных программ для осуществления процесса дизайнерского проектирования;

З10 методики расчета технико-экономических показателей дизайнерского проекта.

#### **Планируемые личностные результаты освоения рабочей программы**

ЛР 1. Осознающий себя гражданином и защитником великой страны.

ЛР 2. Проявляющий активную гражданскую позицию, демонстрирующий приверженность принципам честности, порядочности, открытости, экономически активный и участвующий в студенческом и территориальном самоуправлении, в том числе на условиях добровольчества, продуктивно взаимодействующий и участвующий в деятельности общественных организаций.

ЛР 4. Проявляющий и демонстрирующий уважение к людям труда, осознающий ценность собственного труда. Стремящийся к формированию в сетевой среде личностно и профессионального конструктивного «цифрового следа».

ЛР 5. Демонстрирующий приверженность к родной культуре, исторической памяти на основе любви к Родине, родному народу, малой родине, принятию традиционных ценностей многонационального народа России.

ЛР 7. Осознающий приоритетную ценность личности человека; уважающий собственную и чужую уникальность в различных ситуациях, во всех формах и видах деятельности.

ЛР 8. Проявляющий и демонстрирующий уважение к представителям различных этнокультурных, социальных, конфессиональных и иных групп. Сопричастный к сохранению, преумножению и трансляции культурных традиций и ценностей многонационального российского государства.

ЛР 10. Заботящийся о защите окружающей среды, собственной и чужой безопасности, в том числе цифровой.

ЛР 11. Проявляющий уважение к эстетическим ценностям, обладающий основами эстетической культуры.

**1.4. Количество часов на освоение рабочей программы учебной практики: 6 семестр – 36 часов, 7 семестр – 72 часа, всего - 108 часов, в том числе в форме практической подготовки 108 часов.**

# **2. РЕЗУЛЬТАТЫ ОСВОЕНИЯ РАБОЧЕЙ ПРОГРАММЫ**

Результатом освоения рабочей программы практики является сформированность у обучающихся первоначальных практических профессиональных умений в рамках профессионального модуля ПМ.01. Разработка дизайнерских проектов промышленной продукции, предметно пространственных комплексов по основному виду деятельности - разработка художественно-конструкторских (дизайнерских) проектов промышленной продукции, предметно-пространственных комплексов для последующего освоения ими профессиональных компетенций (ПК).

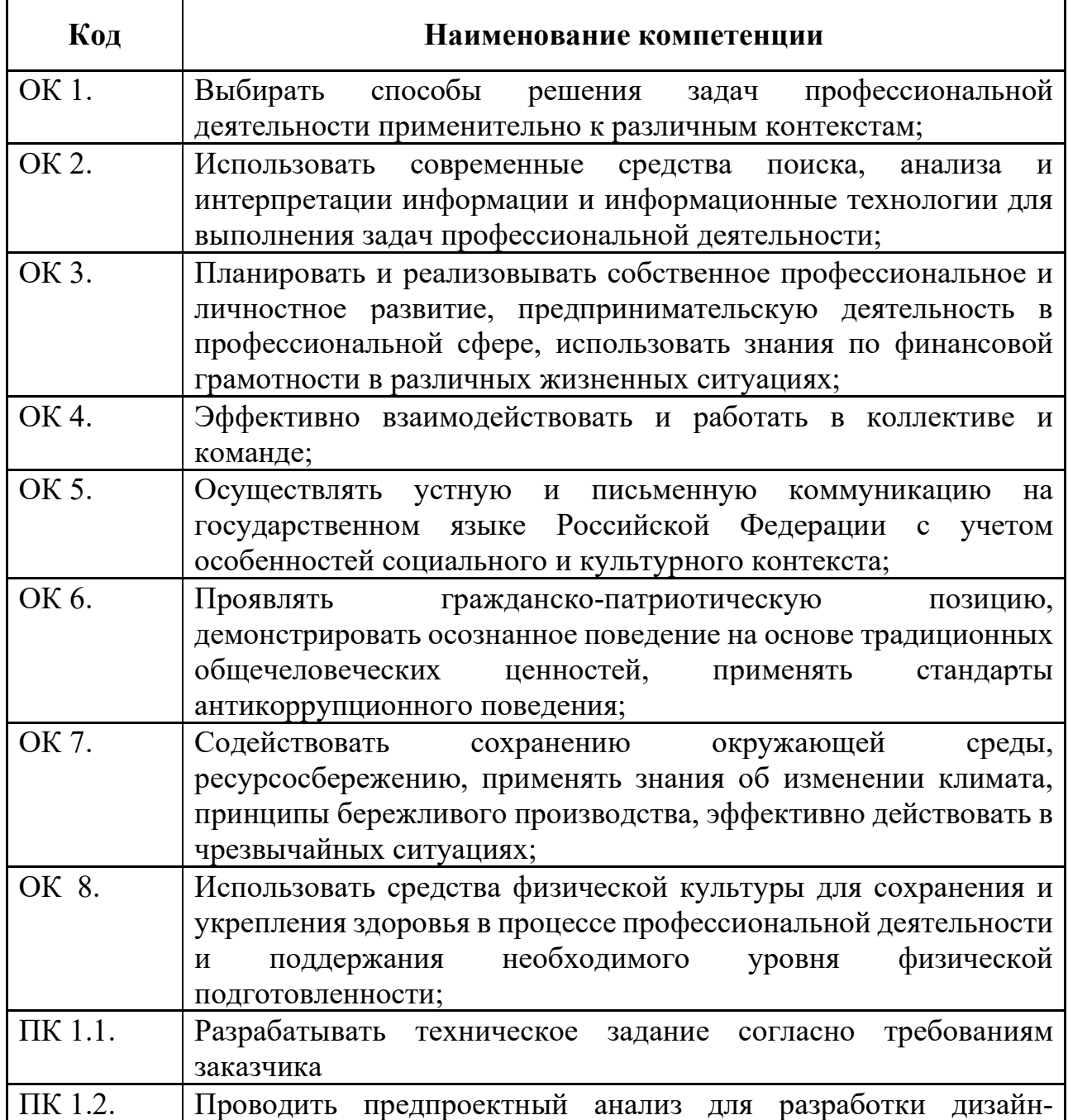

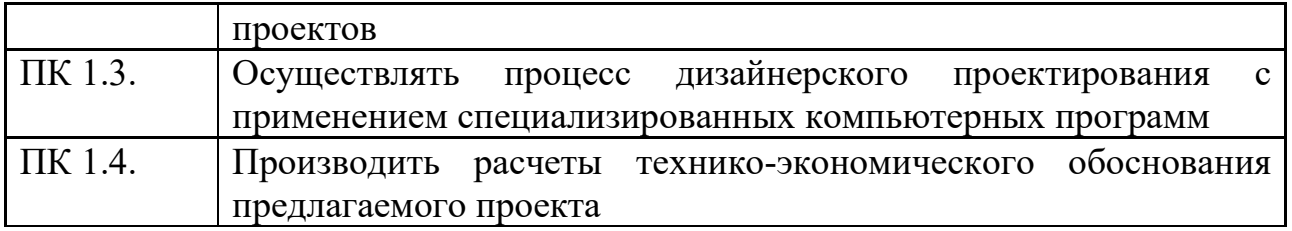

# **3. СТРУКТУРА И СОДЕРЖАНИЕ ПРАКТИКИ**

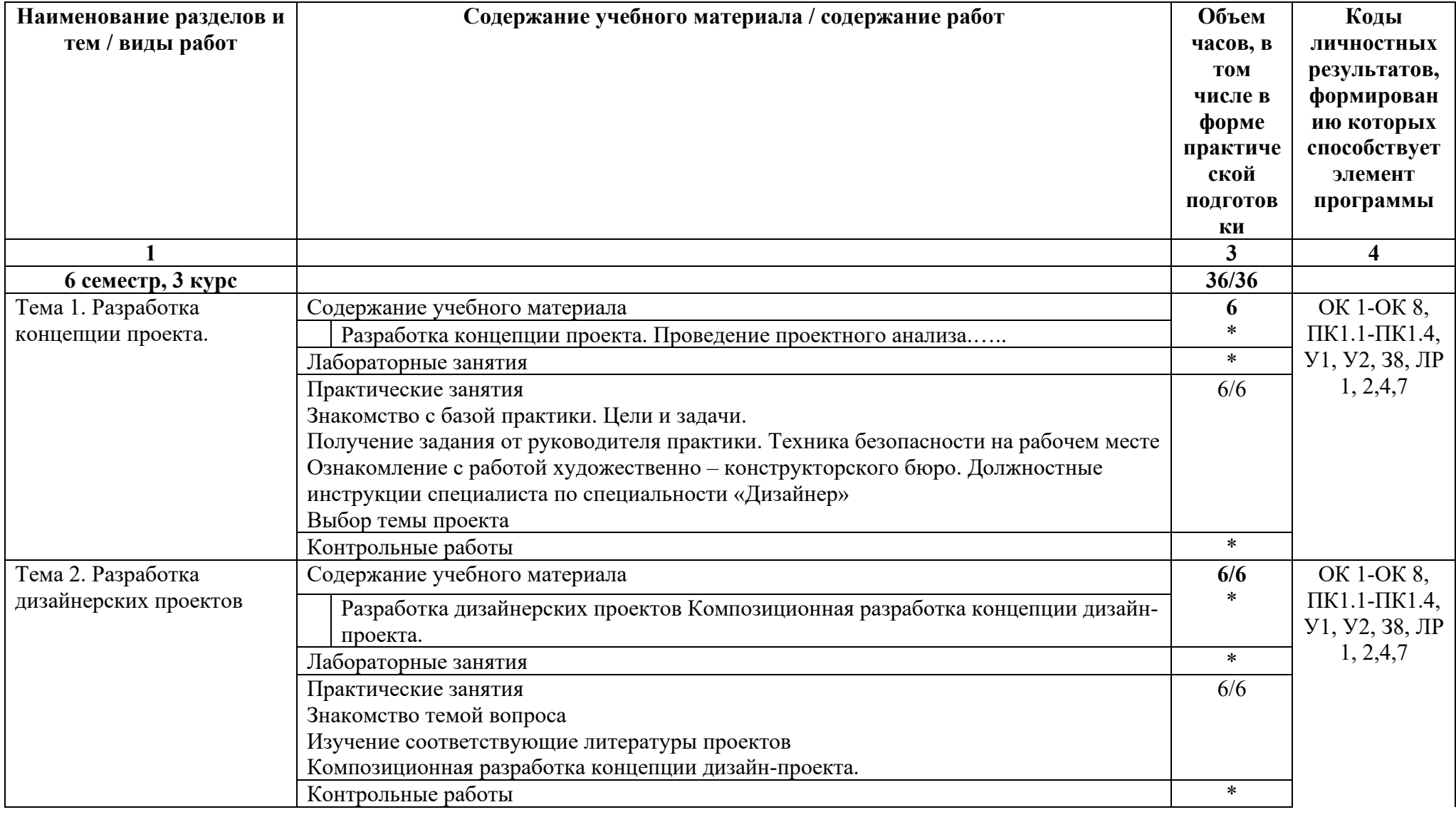

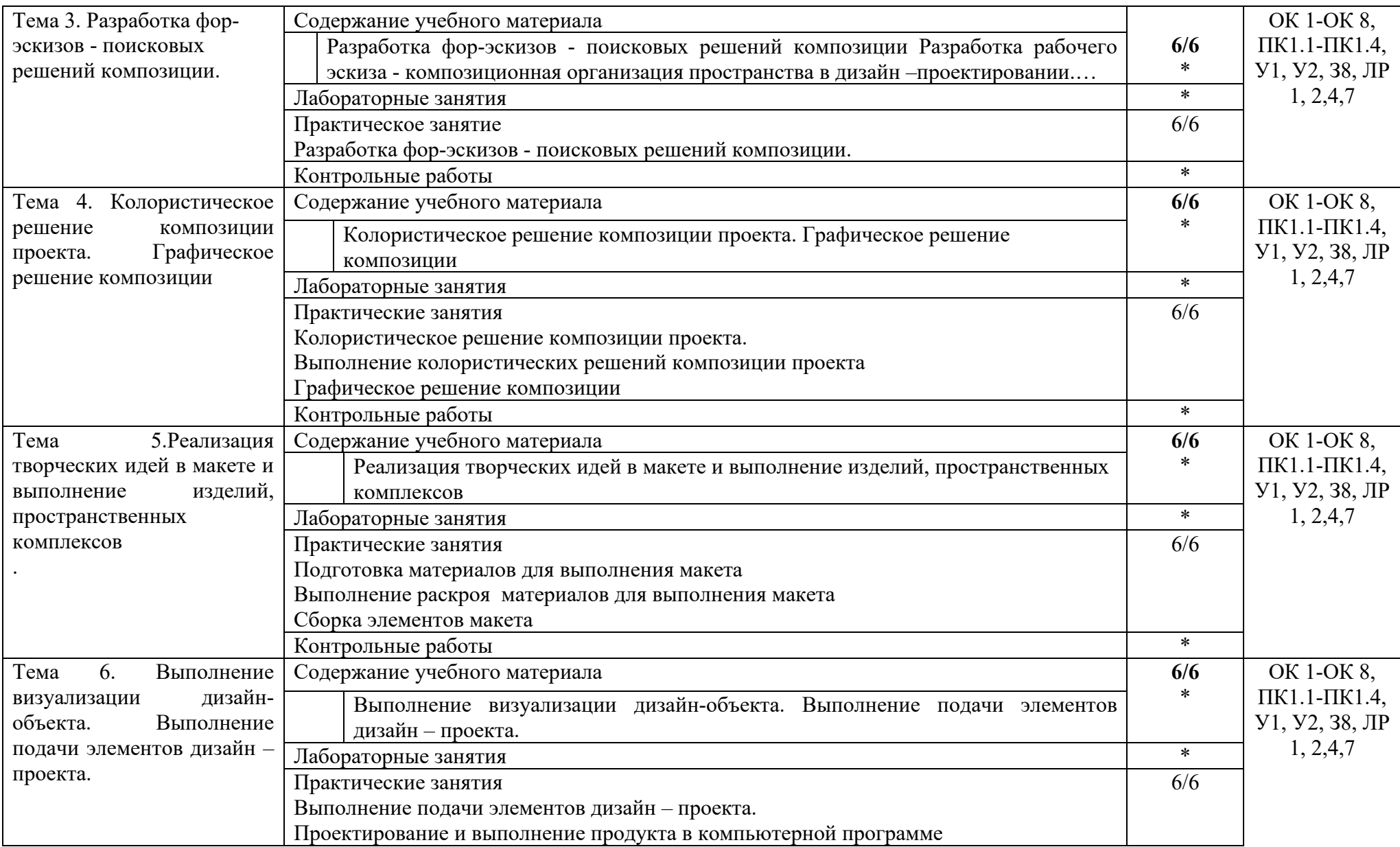

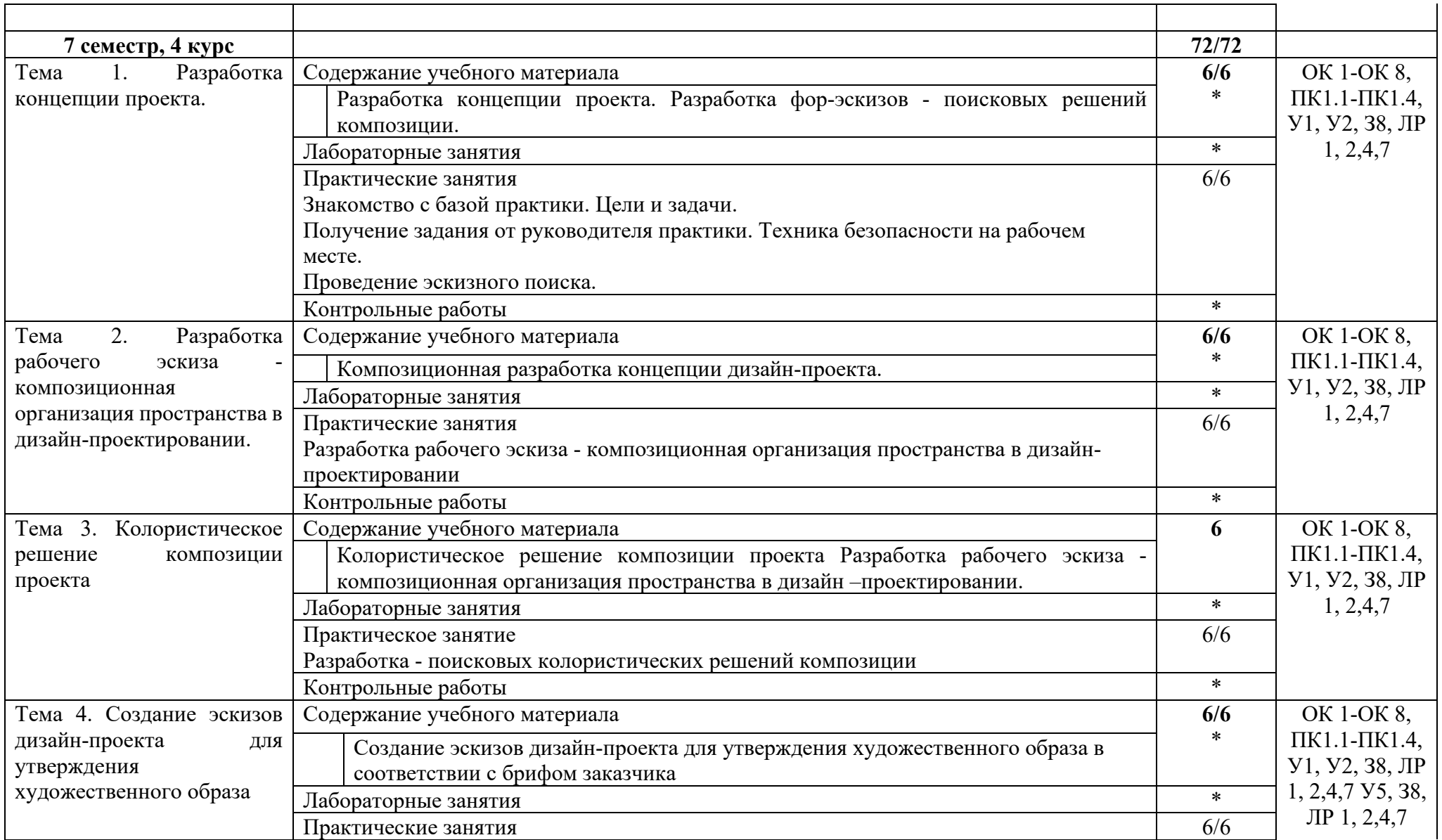

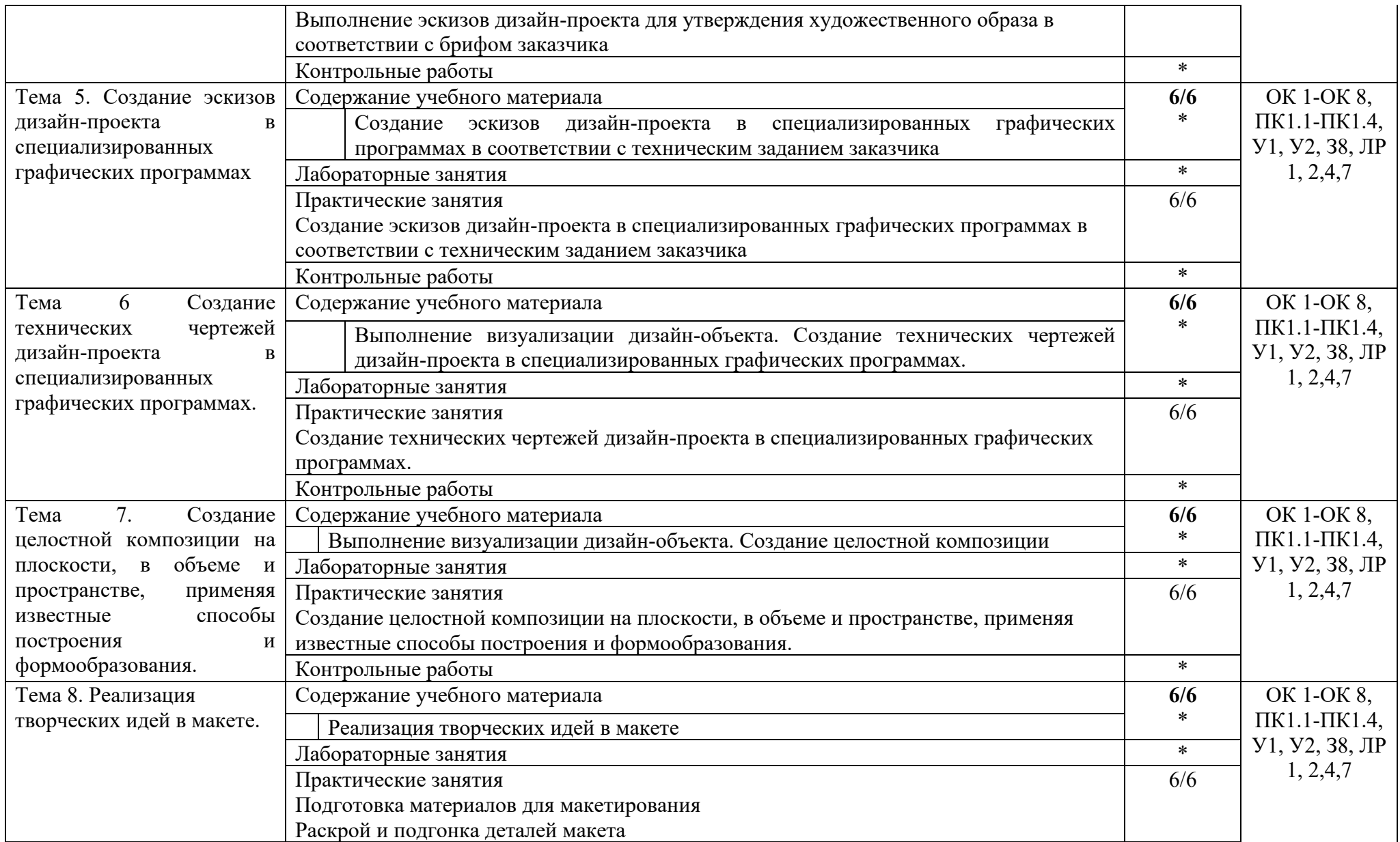

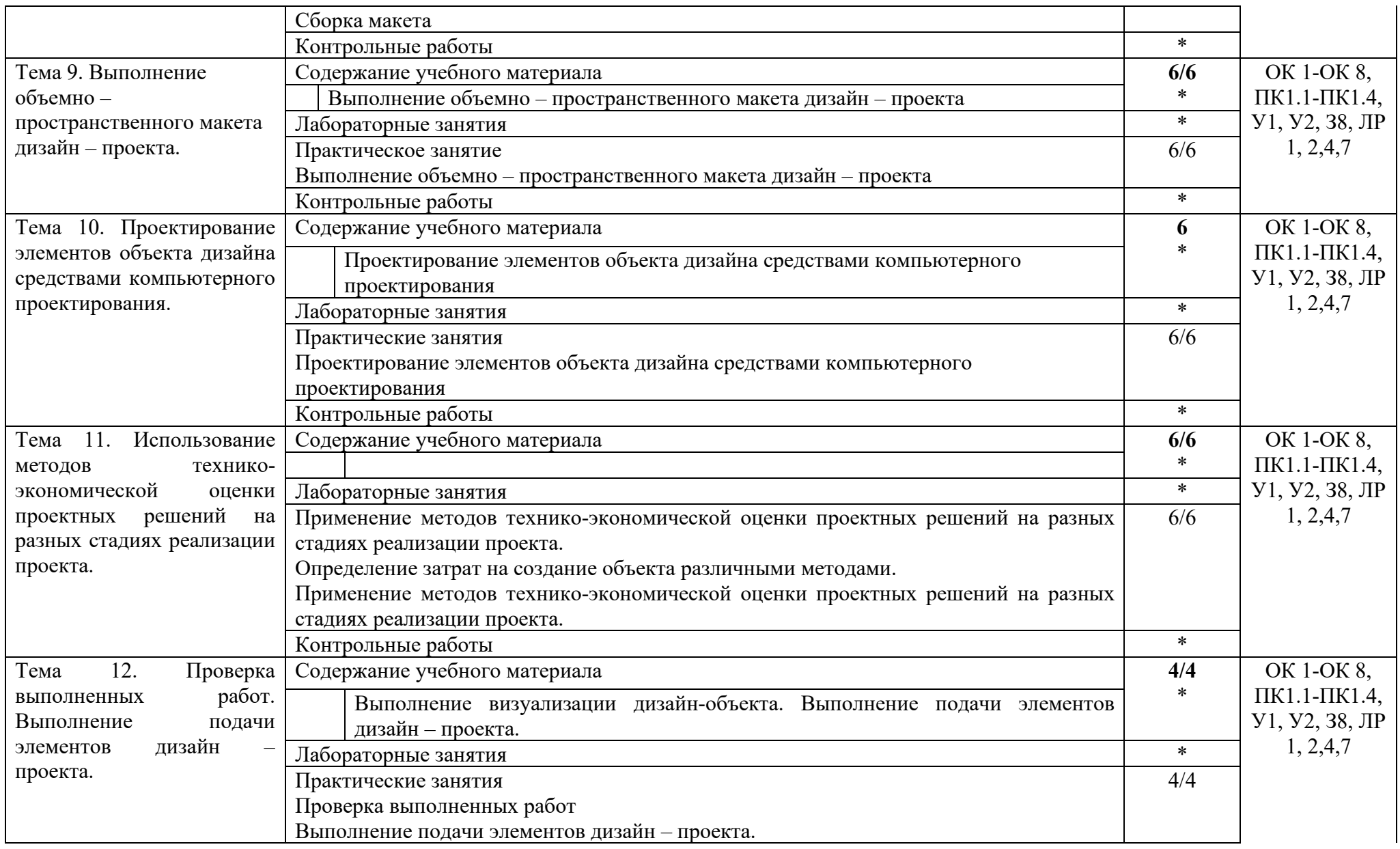

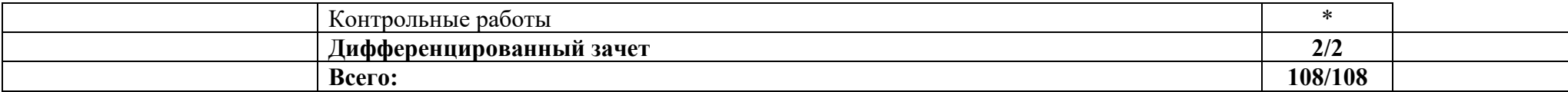

# **4. УСЛОВИЯ РЕАЛИЗАЦИИ РАБОЧЕЙ ПРОГРАММЫ**

#### **4.1. Требования к минимальному материально-техническому обеспечению реализации рабочей программы практики**:

Практика проводится в организациях, направление деятельности которых соответствует профилю подготовки обучающихся на основе договоров, заключаемых между ОГАПОУ «Алексеевский колледж» и организациями.

Материально-техническая база должна соответствовать действующим санитарным и противопожарным нормам.

Рабочая программа может быть реализована с применением различных образовательных технологий, в том числе с применением дистанционных образовательных технологий и электронного обучения.

#### **4.2. Информационное обеспечение реализации рабочей программы учебной практики**:

перечень учебных изданий, электронных изданий, электронных и Интернетресурсов, образовательных платформ, электронно-библиотечных систем, вебсистем для организации дистанционного обучения и управления им, используемые в образовательном процессе как основные и дополнительные источники.

#### **Основные источники:**

- 1. Дизайн проектирование 2-е изд. Учебное пособие для СПО/ Алексеев А. Г.- М.: Юрайт, 2022.-90 с.
- 2. Дизайн проектирование. (СПО).
- 3. Учебник/Лобанов Е.Ю.- М.: Юстиция, 2022- 204 с.
- 4. Основы дизайна композиции: современные концепции 2- е изд., пер. и доп. Учебное пособие для СПО/ Павловская Е.Э. – М.: Юрайт,2019 – 183 с.
- 5. Дизайн-проектирование (1-е изд.) учебник /Усатая Т.В./М.:ИЦ Академия,2020-288 с.
- 6. Дизайн.Книга для недизайнеров./Робин Уильямс 4-е изд.-СПб: Прогресс книга, 2023-240 с.
- 7. Компьютерная графика и web-дизайн: учебное пособие / Немцова Т.И., Казанкова Т.В., Шнякин А.В. и др.- М: ИД Форум- 2023- 400 с.
- 8. Компьютерная графика и web-дизайн: учебное пособие / Немцова Т.И., Казанкова Т.В., Шнякин А.В. и др.- М: ИД Форум- 2022- 400 с.
- 9. Методы расчета основных технико-экономических показателей проекта. Учебник/ Бондарева Н.А., Родин А.Ю.- КноРус- 2021.- 208 с.

#### **Дополнительные источники:**

- 1. Adobe Illustrator CS6. Официальный учебный курс. М.: Adobe Press, Эксмо, 2013 г.
- 2. Гурский Ю. CorelDRAW Х5. Трюки и эффекты. СПБ.: Питер.2011 416 с.: ил.
- 3. Завгородний В. / Photoshop CS6 на  $100\%$ . СПб.: Питер, 2013 г.
- 4. Петров М. / Компьютерная графика: Учебник для вузов. 3-е издание. СПб.: Питер, 2011 г.
- 5. Тозик В.Т., Корпан Л.М. Компьютерная графика и дизайн. М.: Академия, 2013. - 463 с.: ил.
- 6. Харьковский А.В. / 3DS MAX 2013 Лучший самоучитель. изд. 4-е, доп. и перераб. - Москва: Астрель, 2013.
- 7. Хессайон Д. Г. Все об альпинарии. Изд. Кладезь-Букс. 2012. 128 с.: ил
- 8. Шнейдеров В.С. Фотография, реклама, дизайн на компьютере. М.: «Архитектура-С», 2012. 423 с., ил.
- 9. Сидорова М. Ландшафтный дизайн. Изд. Ниола-Пресс. 2010. 128с.
- 10. Шмелев В.Е. Проблемы проектирования предметной среды. М., «Техническая эстетика», 2011.
- 11. Панксенов Г.И. Живопись. Форма, цвет, изображение: учеб. пособие для студ. высш. худ. учебных заведений, 2010
- 12. Марковский Ю. Каменистый сад. М.: Фитон+. 2010. 64с.: ил.
- 13. Минервин Г.Б., Ефимов А.В., Ермолаев А.П. и др. Дизайн архитектурной среды. Учебник.- М.: «Архитектура-С», 2010.- 503 с., ил
- 14. Азрикан Д.А., Антонов Р.О. и др. Основные термины дизайна. Краткий словарь-справочник. – М., 2006.
- 15. Архитектура и градостроительство. Энциклопедия. М., 2007.
- 16. Вудсон У., Коновер Д. Справочник по инженерной психологии для инженеров и художников-конструкторов / Пер. с англ. – М., Мир – 2004.
- 17. Дизайн архитектурной среды [Текст] : учеб. для вузов. М.: Архитектура-С, 2011. - 502,[2]с.: ил.
- 18. Дизайн и проектная наука. Теоретический курс. М.: МЭГУ, 2010 158 с.
- 19. Уткин М.Ф., Шимко В.Т., Пяль Г.Е., Никитина Е.В., Гаврюшкин А.В. Архитектурно-дизайнерское проектирование жилой среды (городская застройка). Учебное пособие. - М.: «Архитектура-С», 2010.- 204 с., ил.
- 20. Минервин Г.Б., и др. Дизайн. Иллюстрированный словарь-справочник. Учебное пособие.- М.: «Архитектура-С», 2004 -453 с., ил.
- 21. Минервин Г.Б. Основы проектирования оборудования для жилых и общественных зданий (принципы формообразования, основные типы и характеристики): Учеб. пособие для студентов вузов / Моск. архит. ин-т (Гос. акад.),Каф."Дизайнархит. среды". - 2-е изд., испр. и доп. - М. : Архитектура-С, 2004. - 111с. : ил.
- 22. Ермолаев А.В., Очерки реальности профессии архитектор-дизайнер. Учебное пособие.- М.: «Архитектура-С», 2004.- 405 с., ил.
- 23. Щепетков Н.И. Световой дизайн города. Учебное пособие.- М.: «Архитектура-С», 2006.- 317с., ил.
- 24. Ефимов А.В. Колористика города. М.:, Стройиздат, 1990.-272 с., ил.
- 25. Кудряшев К.В. Архитектурная графика. Учебное пособие.– М.: «Архитектура-С», 1990, 2004, 2006.- 308 с., ил.
- 26. Брызгов Н.В., Воронежцев С.В., Логинов В.Б.. Проектная графика. Практикум. 2005
- 27. Быков А.В., Патнюхин П.Я., Репинская А.В. Компьютерная графика. 2004
- 28. Климачева Т.М. Трехмерная компьютерная графика и автоматизация проектирования. 2002
- 29. Литвинов В. Практика современной экспозиции. 2006
- 30. Микрюков В.Ю. Компьютерная графика. 2003
- 31. Подосенина Т.А. Искусство компьютерной графики. 2004
- 32. Шимко В.Т., Архитектурно-дизайнерское проектирование городской среды. Учебник.- М.: «Архитектура-С», 2010,- 382 с., ил.

# **Электронные издания (электронные ресурсы)**

1. Основные понятия компьютерной графики. https://studopedia.ru/18\_43824\_osnovnie-ponyatiya-kompyuternoy-grafiki.html

2. Цветовые модели в компьютерной графике. https://www.sites.google.com/site/plttcompgraf/lectures/color

3. Виды и области применения компьютерной графики. https://xn---- 7sbbfb7a7aej.xn--

p1ai/informatika\_07\_sim/informatika\_materialy\_zanytii\_07\_22.html

4.Форматы графических редакторов. https://www.sites.google.com/site/grafgimp/home/formaty-graficeskih-fajlov

5. Принципы растрирования и сглаживания растровых изображений. https://studopedia.ru/9\_48403\_rastrirovanie-izobrazheniy.html

6. Векторный редактор CorelDRAW. https://nsportal.ru/shkola/informatika-iikt/library/2014/05/23/lektsii-coreldraw

7. Проектирование интерьера жилой комнаты. http://proektabc.ru/

8. Фигурная обрезка. Видеоролик. http://www.youtube.com/watch?v=Hda-OmDp11s

9.Понятия растровой графики. http://cpu3d.com/grraster/rastrovaya-grafikaplyusy-i-minusy/

10. Назначение и состав программы photoshop.

https://helpx.adobe.com/ru/photoshop/using/workspace-basics.html

11. Цветовые модели. https://sites.google.com/site/grafgimp/home/cvetovyemodeli

12. Техника выделения областей изображения. https://docplayer.ru/40118375- Vydelenie-oblastey-izobrazheniya-v-photoshop-manipulirovanie-vydelennymioblastyami.html

13. Кисти, аэрограф, карандаш, ластик. https://helpx.adobe.com/ru/photoshopelements/using/painting-tools.html

14. Растушевка границы области. http://psand.ru/rastushevka-v-fotoshope-kaksdelat-rastushevku-kraev/

15. Операции со слоями.

https://www.politerm.com/zuludoc/layer\_operations.html

16. Растрирование текстового слоя.

http://webcomme.ru/photoshop/rastrirovanie-tekstovogo-sloya.html

17. Создание коллажей. https://helpx.adobe.com/ru/photoshop/kb/createcollages-montages-photoshop-photoshop.html

18. Эффекты в растровой среде. http://compgraph.tpu.ru/bookcoreldraw/15.htm

19. Инструменты коррекции. http://li

monmalina.com/Adobe-Photoshop/tema-19-instrumenty-korrekcii-izobrazhenij/ 20. Общие сведения о канах.

https://helpx.adobe.com/ru/photoshop/using/channel-basics.html

20. Создание монтажа с использованием маски.

https://videofoto54.ru/sozdanie-maski-v-after-effects/

21. Обработка изображений после сканирования.

https://www.melimde.com/obrabotka-izobrajeniya-posle-skanirovaniya-ustraneniemuara.html

22. Устранение муара. https://nikonofficial.livejournal.com/136649.html

23. Знакомство с 3д редакторами https://habr.com/ru/post/136350/

24. Создание области выделения в 3Д редакторе.

https://3dyuriki.com/2012/03/06/16-3ds-max-podskazki-5-metodov-prodvinutogovydeleniya/

25. Клонирование объекта. http://www.teachvideo.ru/v/4381

26. Группировка объектов. http://samoychiteli.ru/document853.html

27. Создание объекта методом прямого лифтинга. http://esate.ru/uroki/3dmax/kurs\_modelirovaniya/3D\_max\_urok\_4\_1/

28. Создание трехмерных примитивов с помощью клавиатуры и мыши. http://ivnrono.narod.ru/dejat/proekty/3d/blender.pdf

# **Цифровая образовательная среда СПО PROFобразование:**

- Видеоролик: Кто такие дизайнеры и кто такой не дизайн Людвиг Быстровский blob:https://www.youtube-nocookie.com/554f8c59-544a-4483 bee5-c12296245540

- Компьютерная графика: учебное пособие для СПО / Е. А. Ваншина, М. А. Егорова, С. И. Павлов, Ю. В. Семагина. — Саратов : Профобразование, 2020. — 206 c. — ISBN 978-5-4488-0720-6. — Текст : электронный // Электронный ресурс цифровой образовательной среды СПО PROFобразование : [сайт]. — URL: https://profspo.ru/books/91878 (дата обращения: 04.09.2020). — Режим доступа: для авторизир. пользователей

**Электронно-библиотечная система:** 

IPR BOOKS - http://www.iprbookshop.ru/78574.html

**Веб-система для организации дистанционного обучения и управления им:** 

Система дистанционного обучения ОГАПОУ «Алексеевский колледж» http://moodle.alcollege.ru/

# **5. КОНТРОЛЬ И ОЦЕНКА РЕЗУЛЬТАТОВ ОСВОЕНИЯ РАБОЧЕЙ ПРОГРАММЫ**

Контроль и оценка результатов освоения рабочей программы практики осуществляется руководителем практики в процессе проведения учебных занятий, самостоятельного выполнения обучающимися заданий, выполнения практических проверочных работ.

В результате освоения практики в рамках профессионального модуля обучающиеся проходят промежуточную аттестацию в форме дифференцированного зачета.

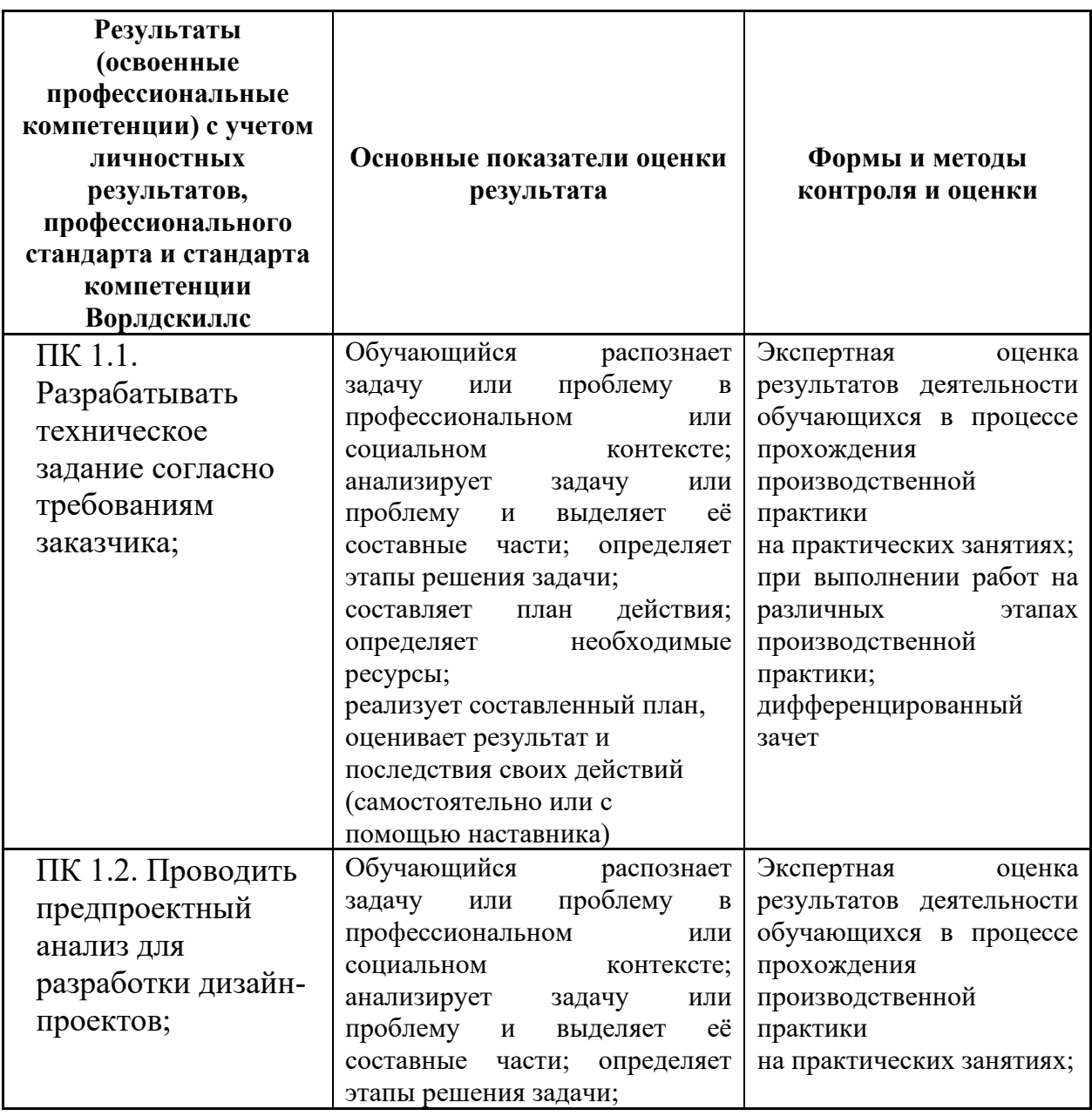

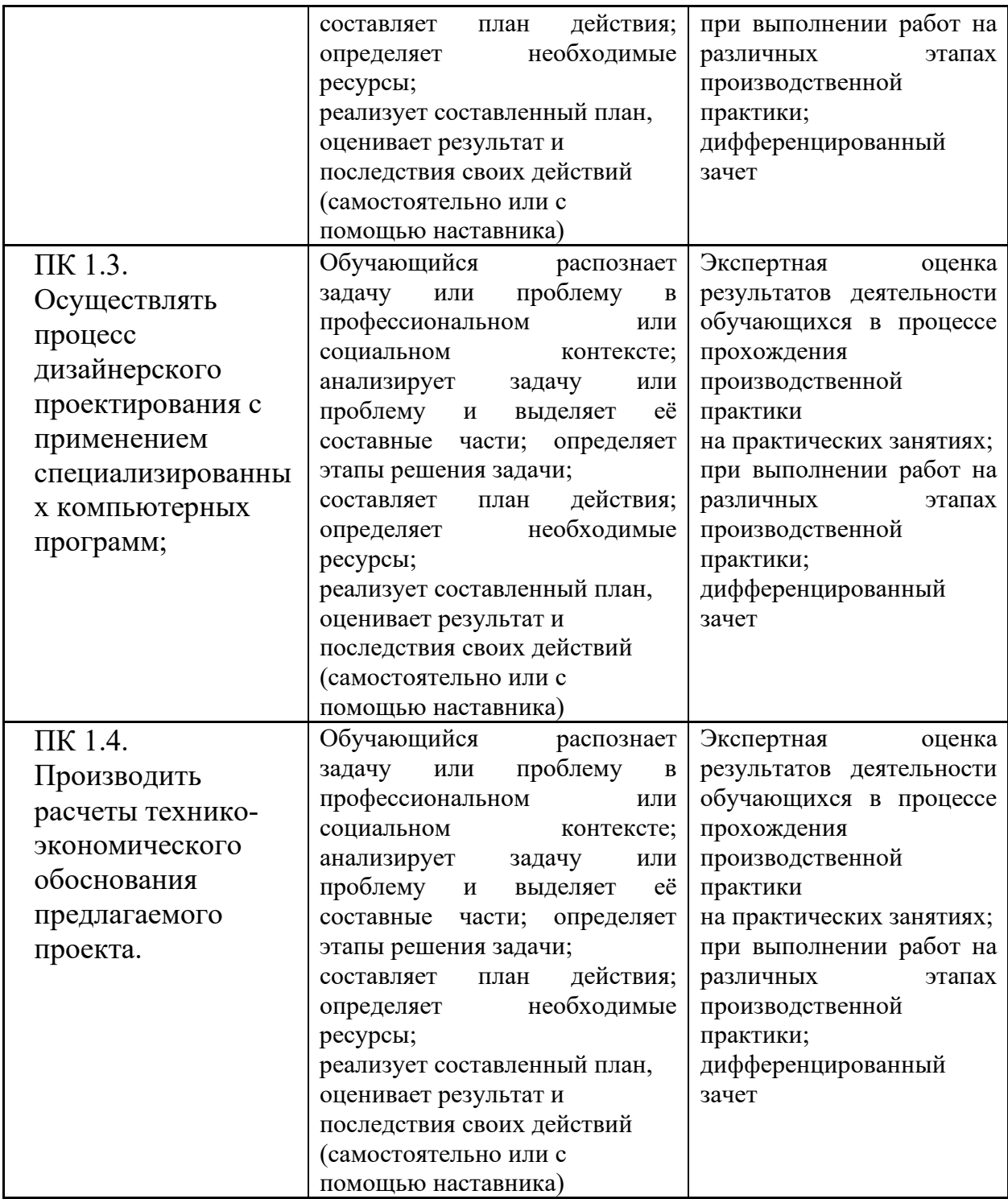